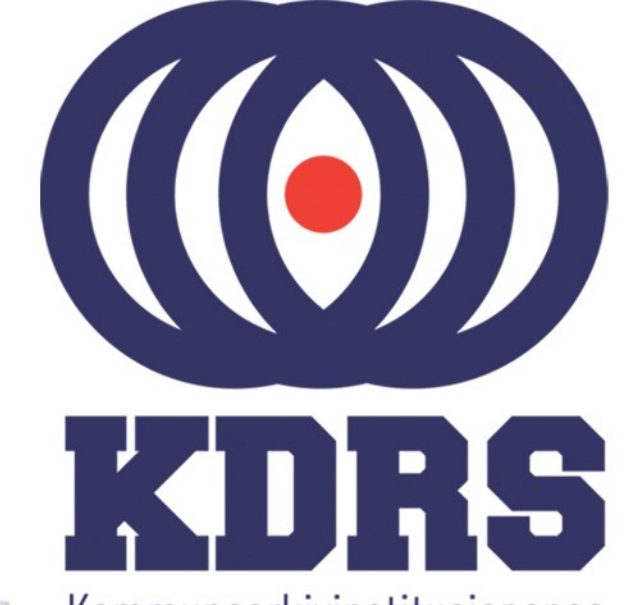

**画生生生画画画画画画画画画画画画画画画画画画画画画画画画画画画画画画画** 

田田田田田

疆

睡想

e filme i

" 电画画画

**自由睡眠** 

**直顧問事項**<br>原題意題書

**直顧重重重量**<br>直顧重重重量

**直開圖圖圖圖圖** 

**画画画画画**<br>画画画画画画画画

**主流 医血管膜炎 医血管膜炎 医血管膜炎 医血管膜炎 医血管膜炎 医血管膜炎 医血管神经细胞 医血管神经细胞** 

Kommunearkivinstitusjonenes Digitale RessursSenter

#### **KDRS digitalt depot Del 3 – Arbeidsflyt ved deponering 9. juni 2016**

I denne delen av kurset skal vi se hvordan vi kan:

- Opprette en arkivpakke (SIP) i ESSArch Tools for Producer (ETP)
- Sende inn en arkivpakke for deponering  $(ETP \rightarrow ETA)$
- Logge de kontrollene som utføres før pakken legges i digitalt depot.
- Sende pakken videre fra ETA til EPP.

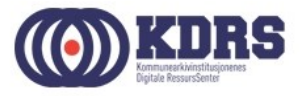

# Lage arkivpakke

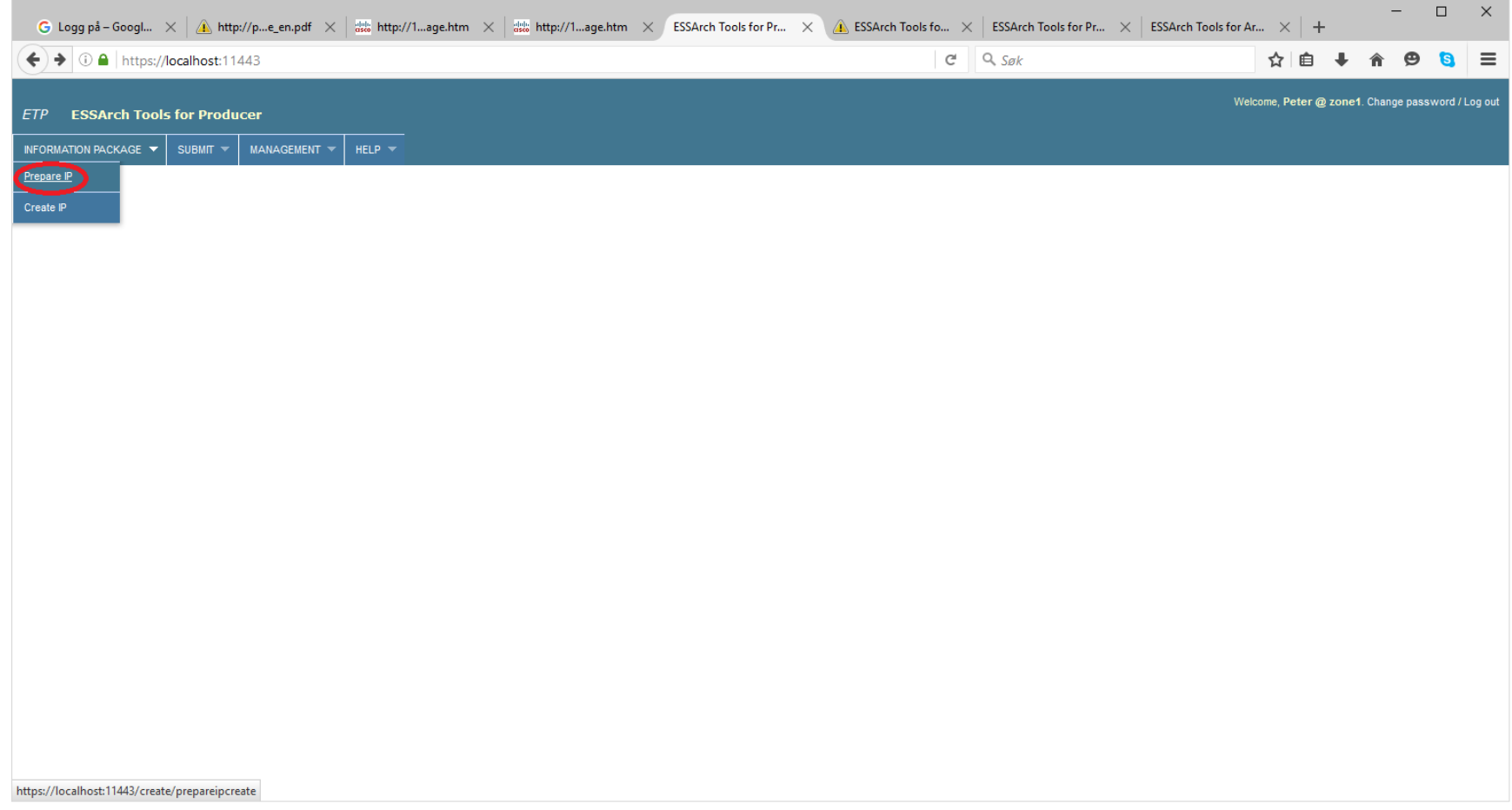

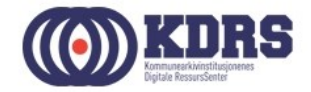

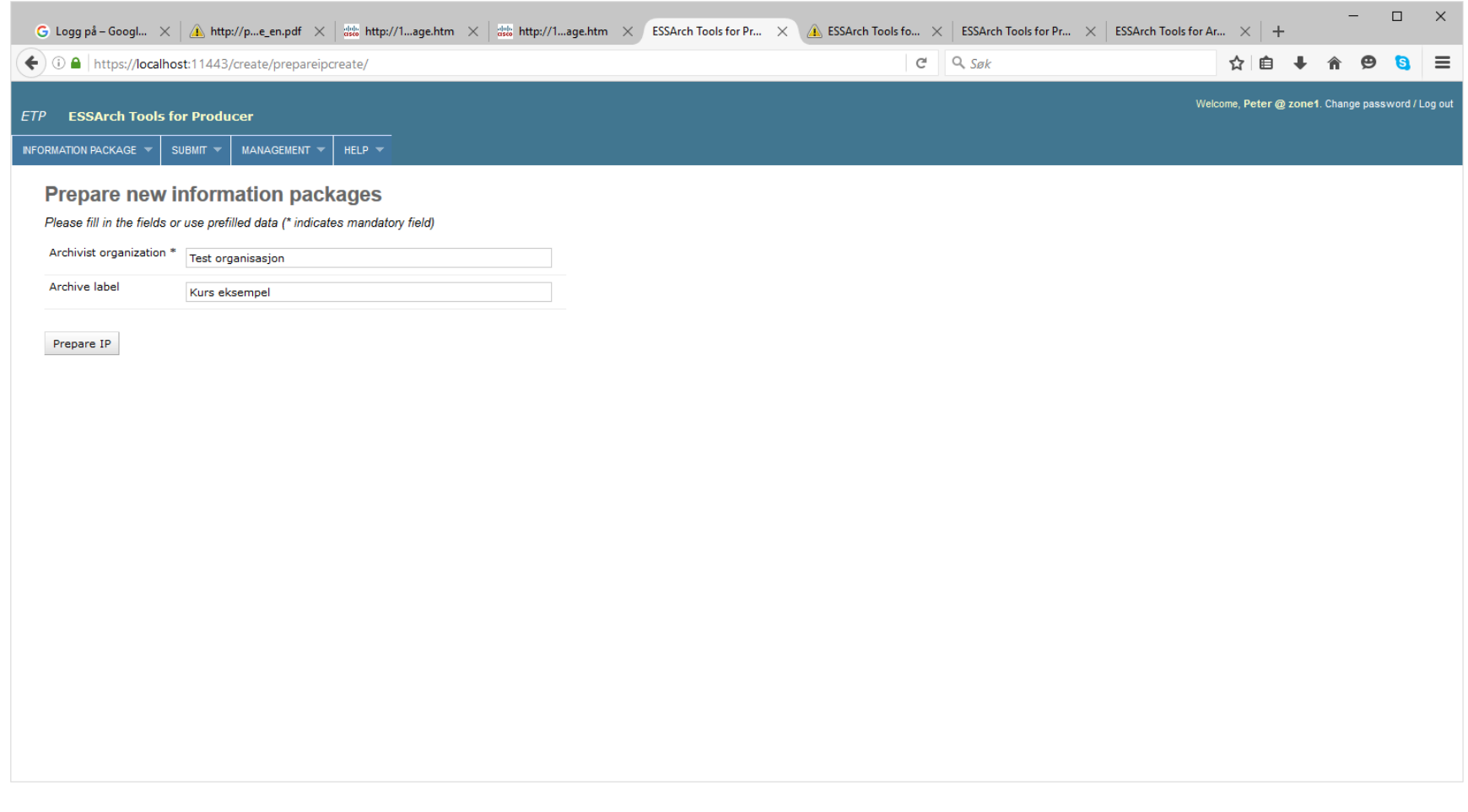

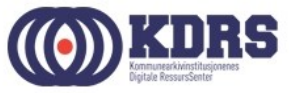

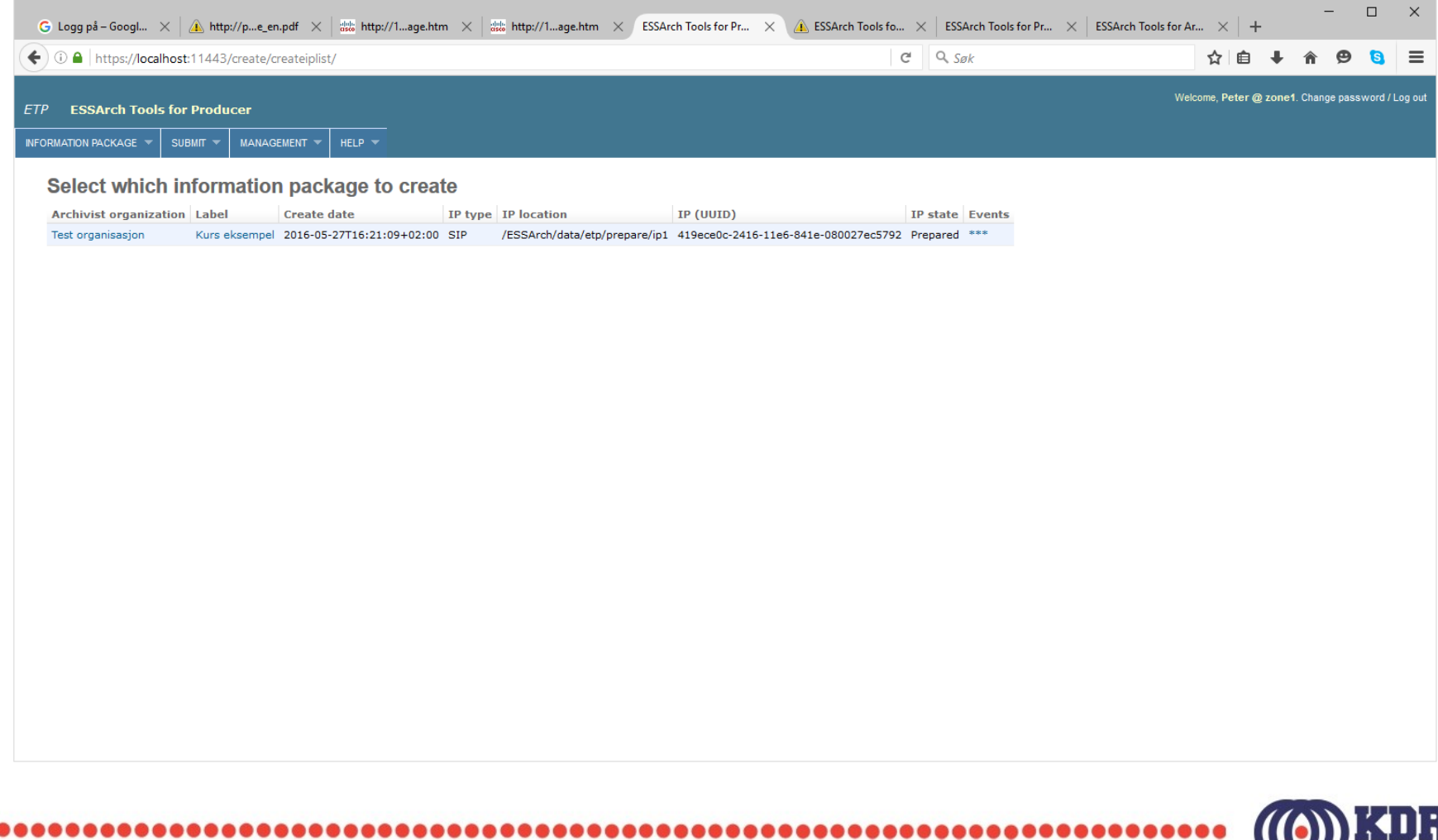

Н

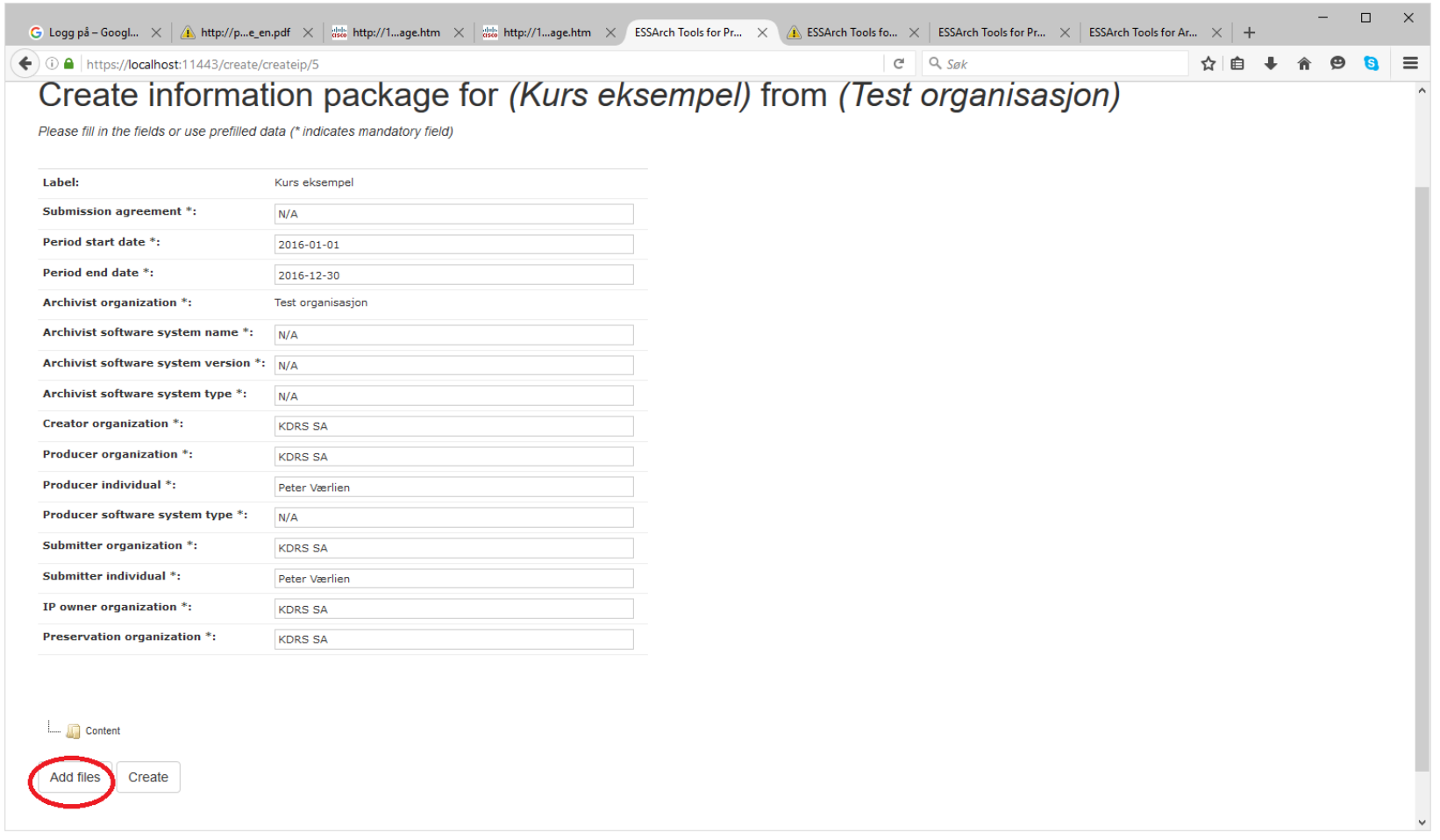

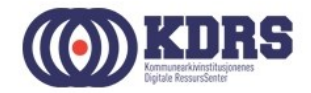

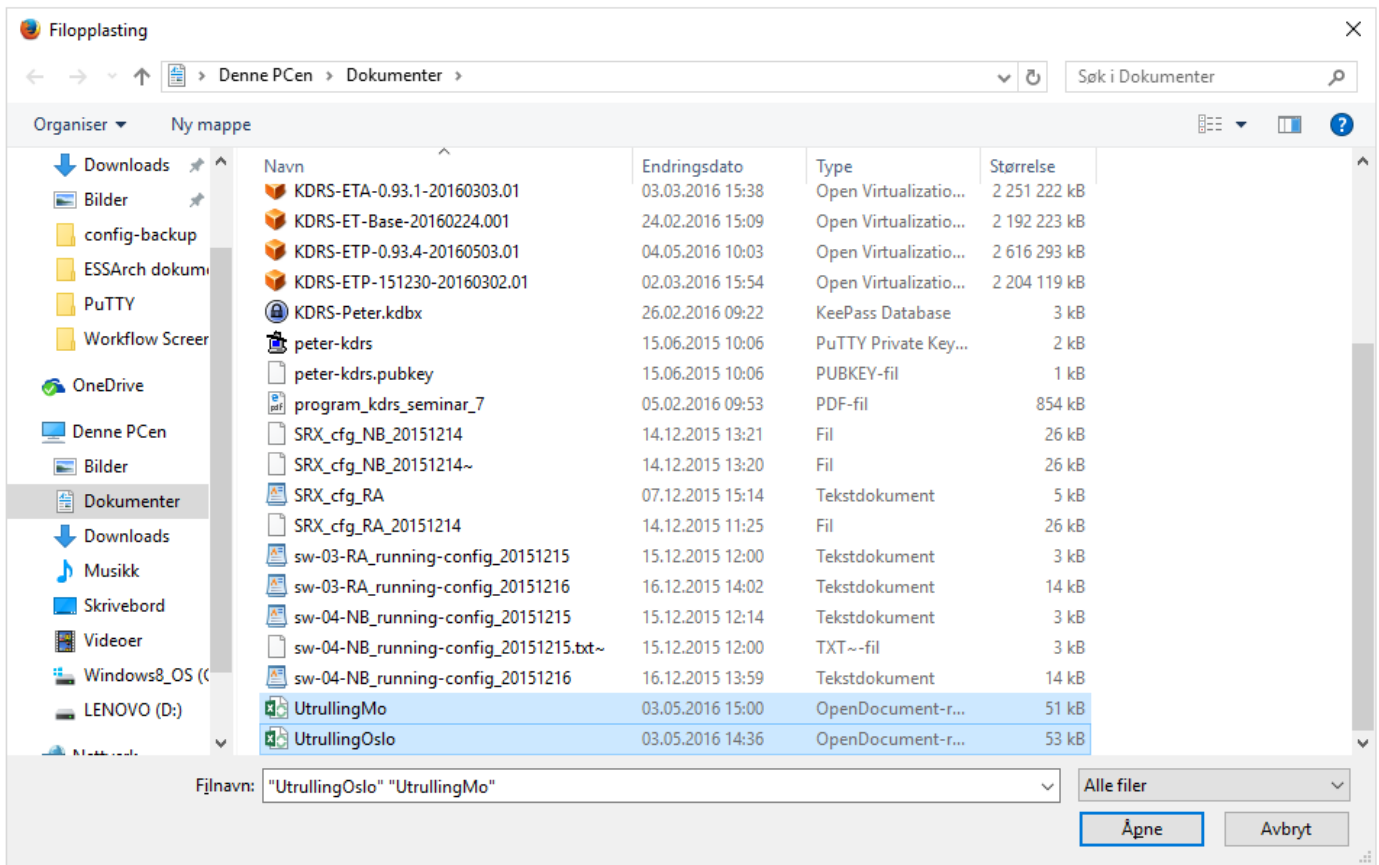

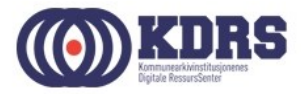

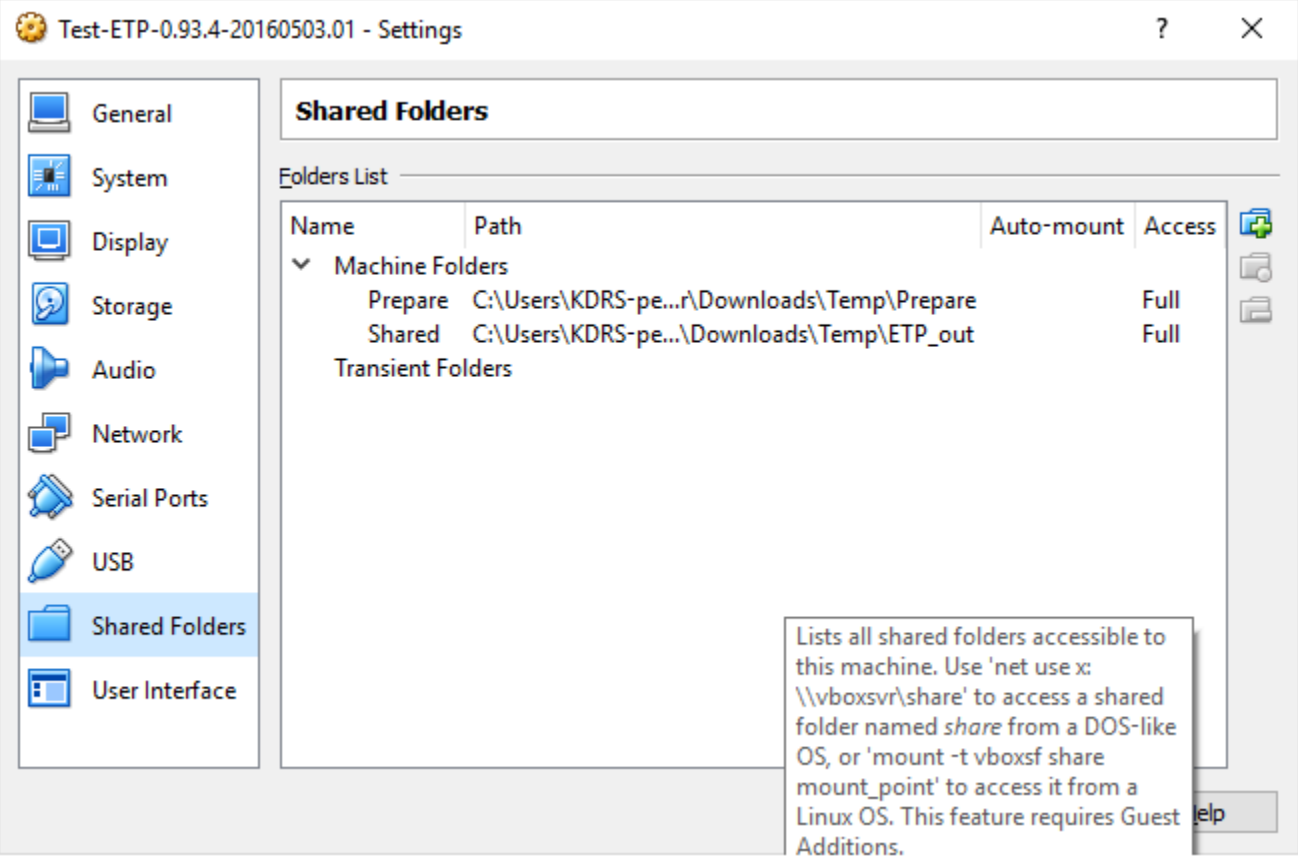

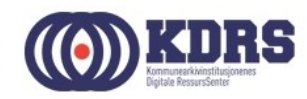

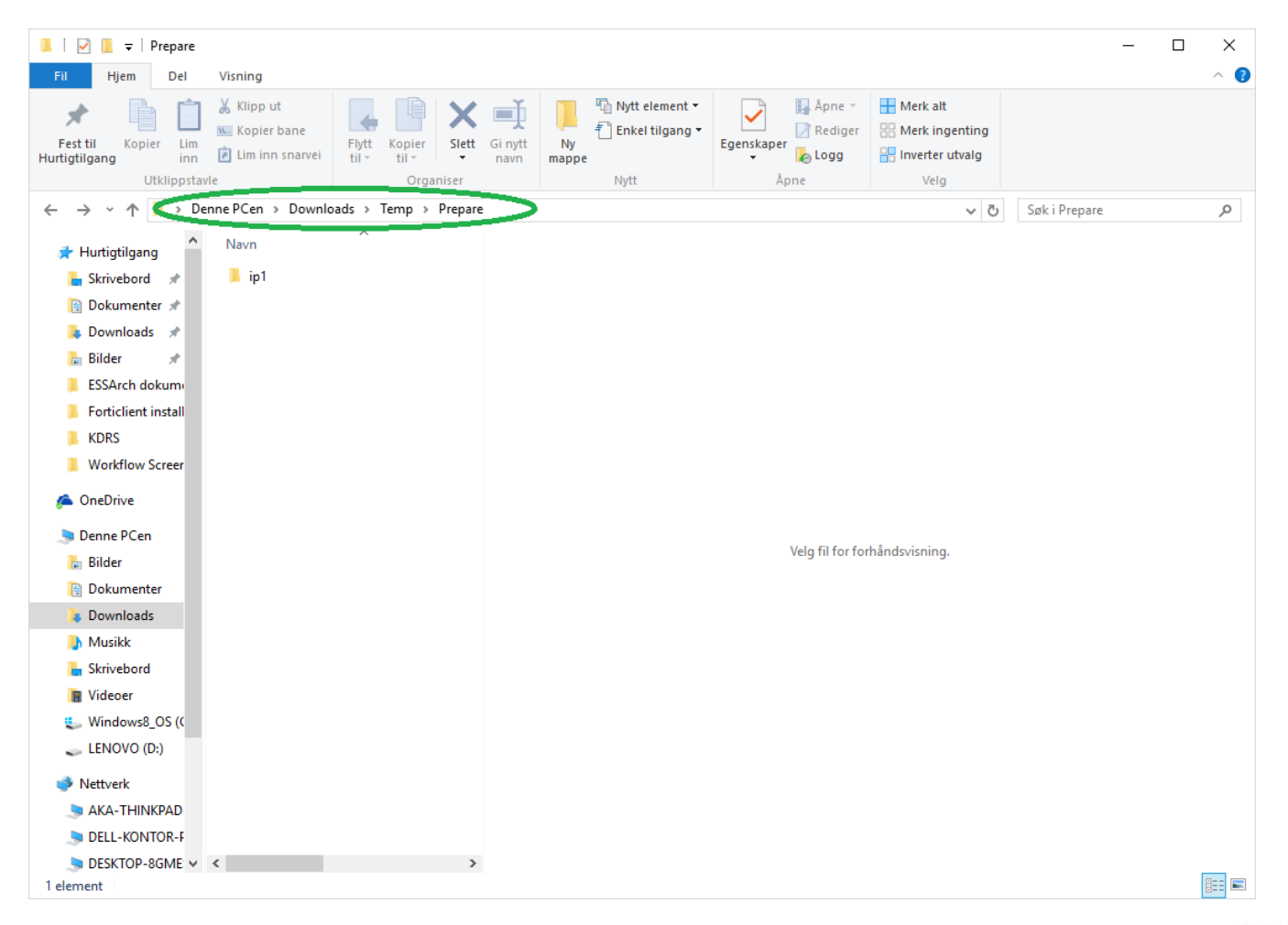

........

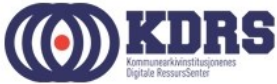

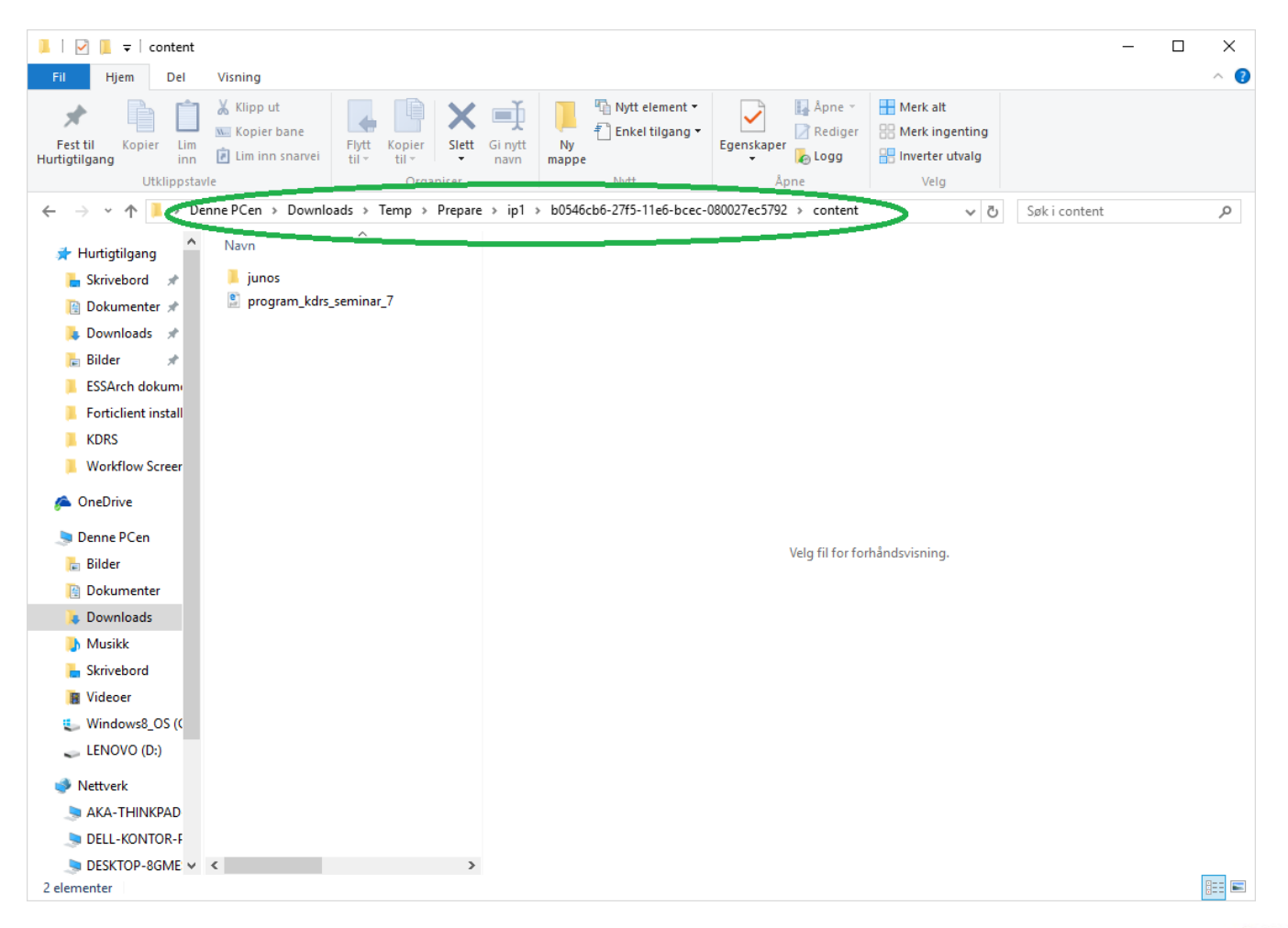

.........

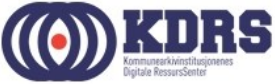

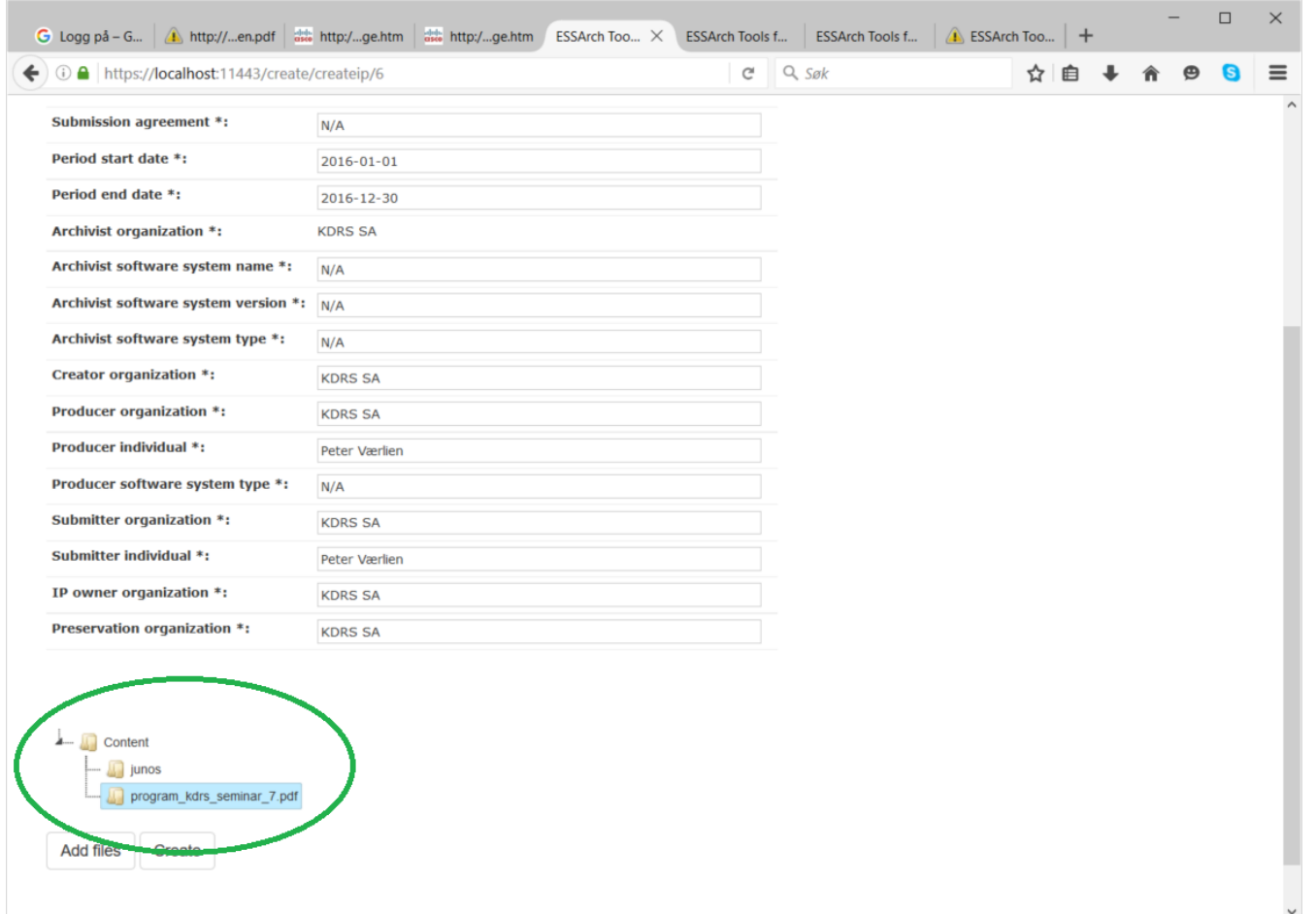

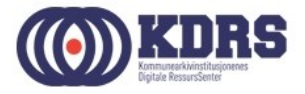

# Innsending

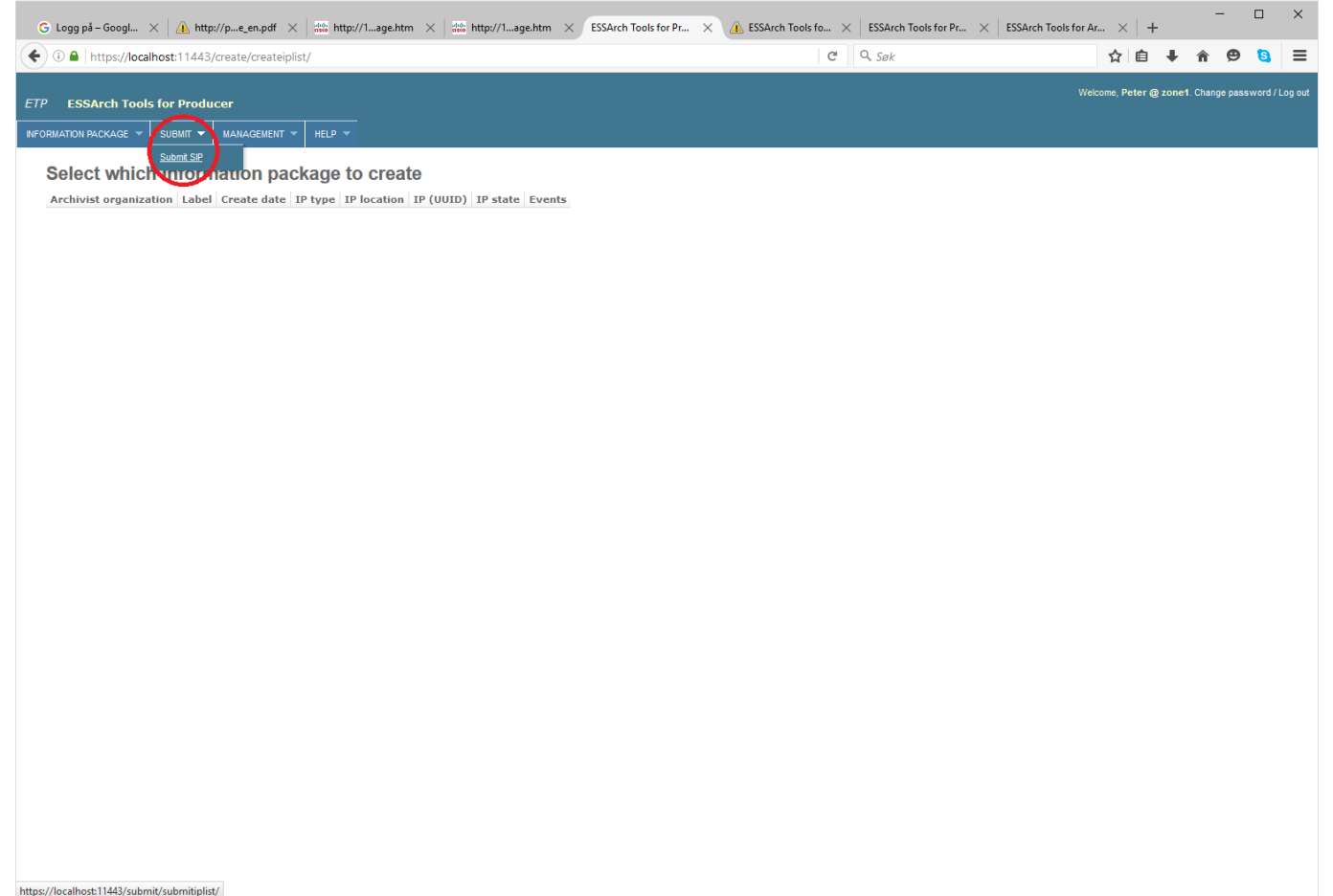

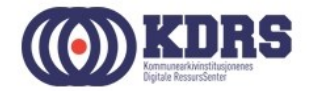

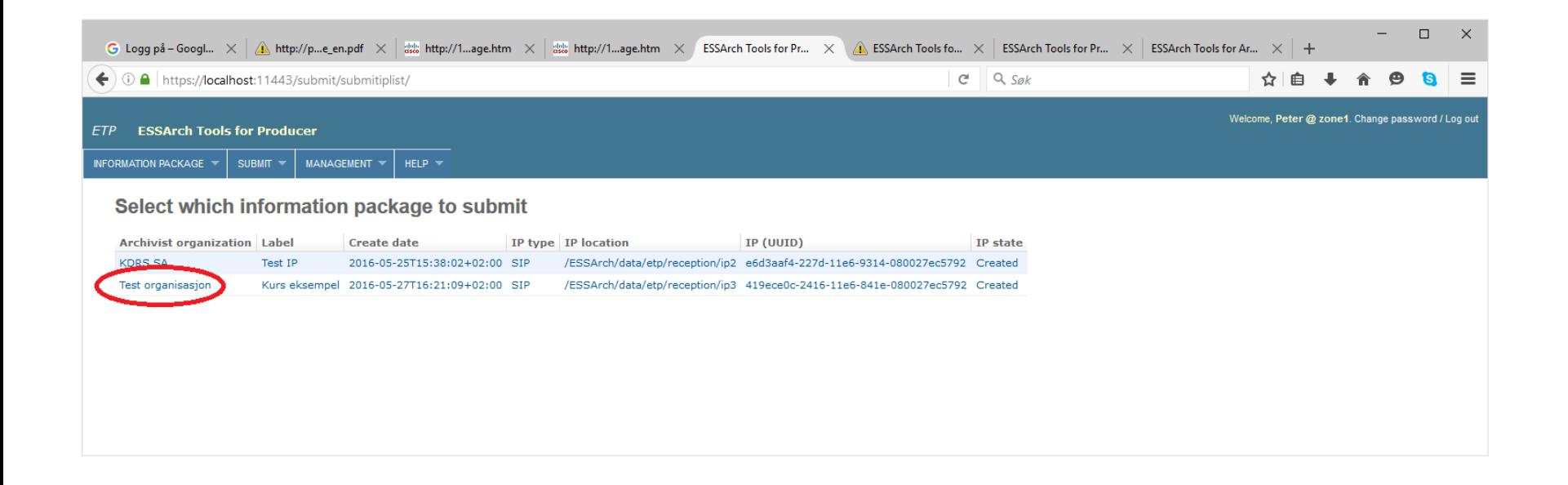

..................................

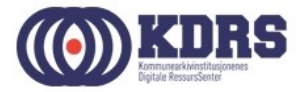

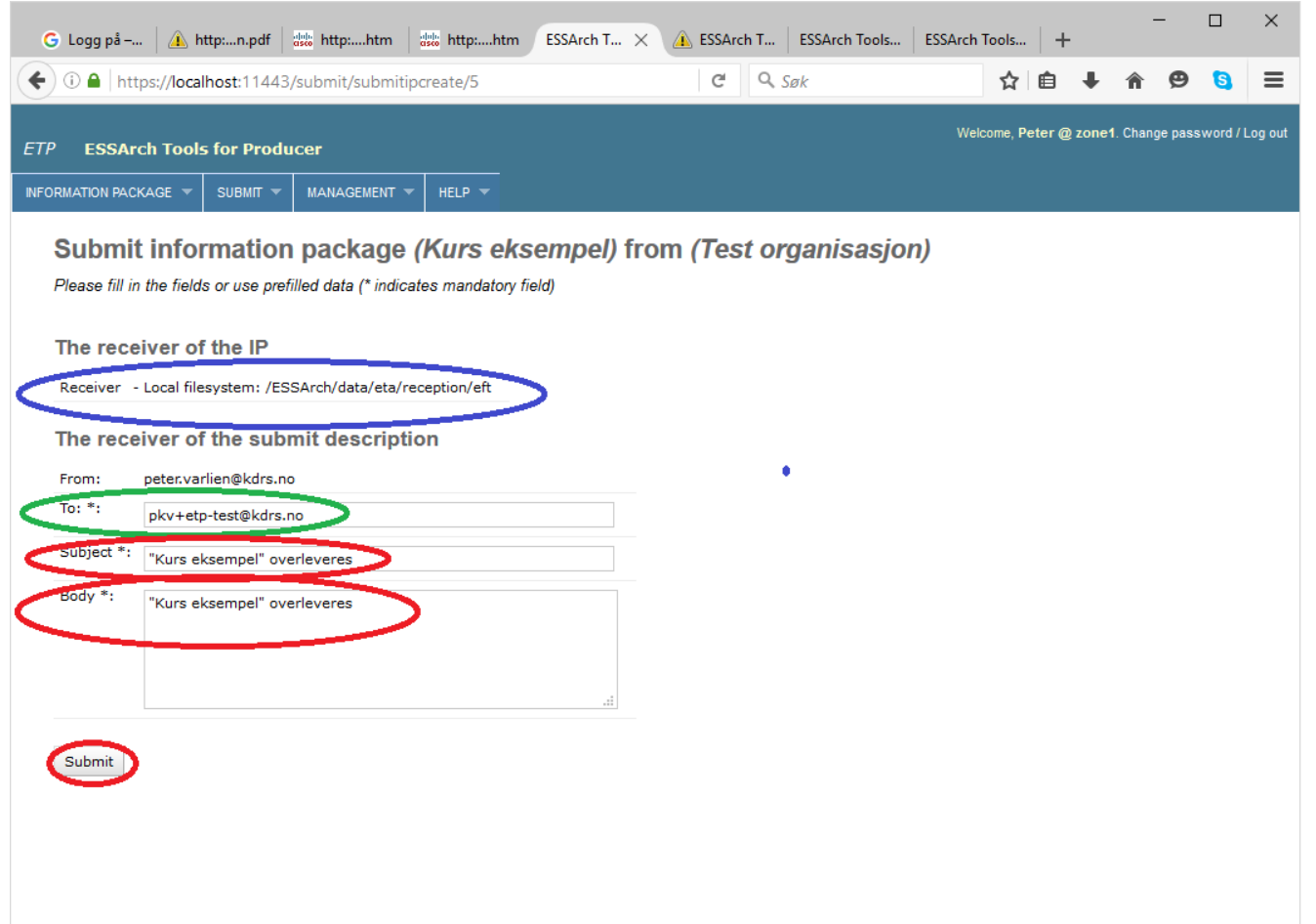

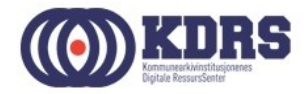

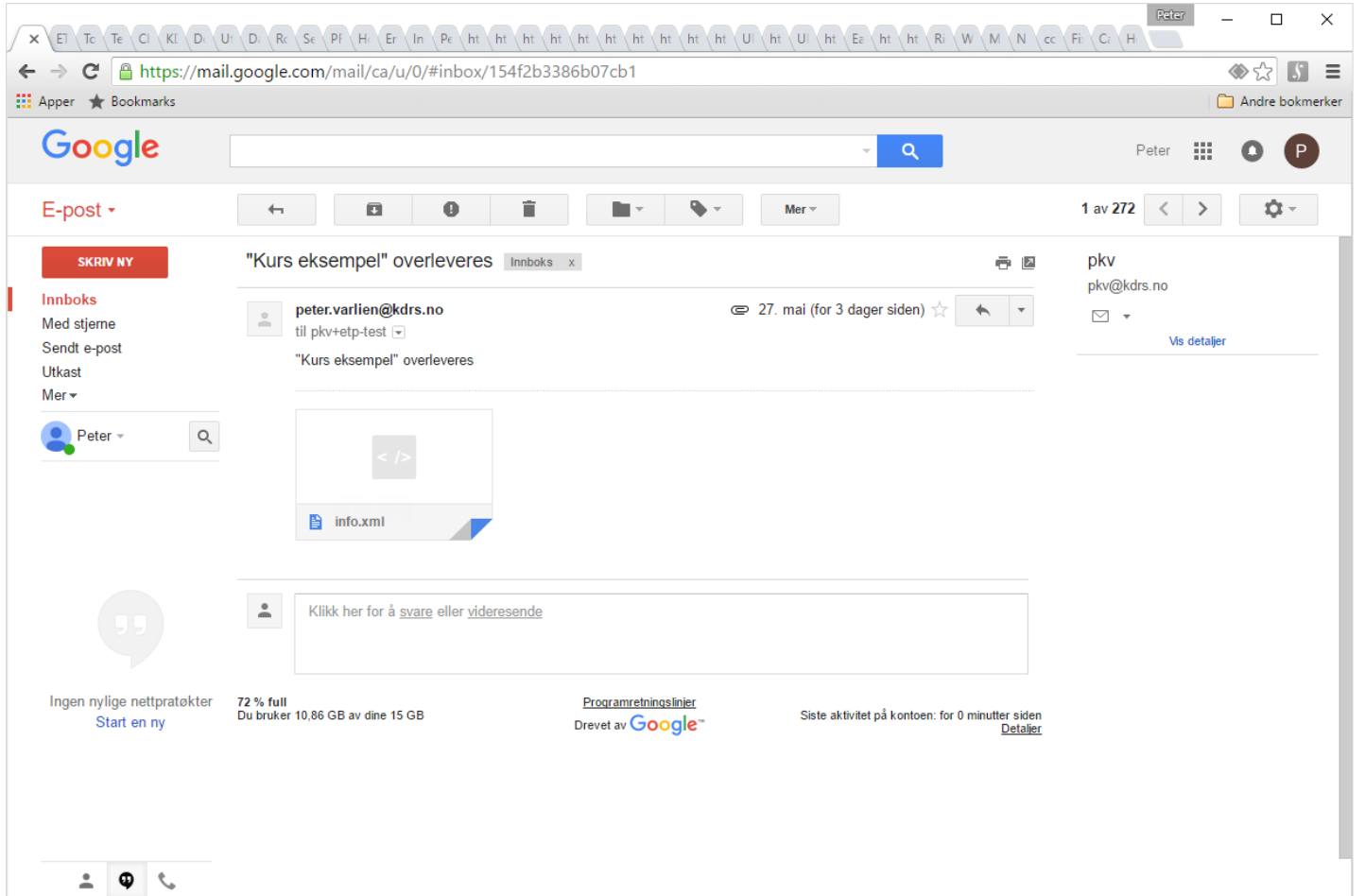

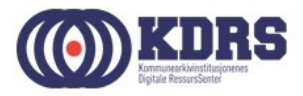

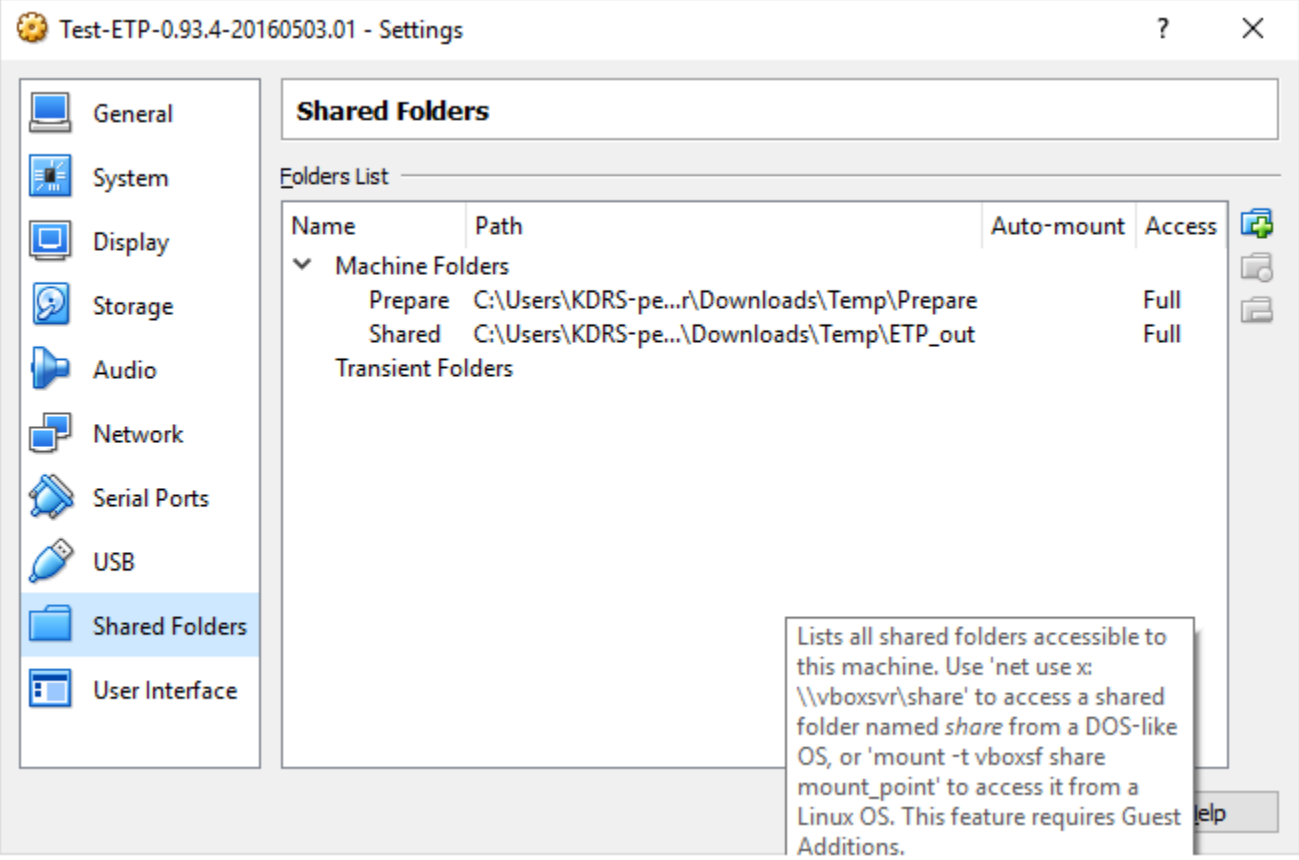

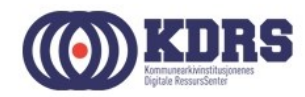

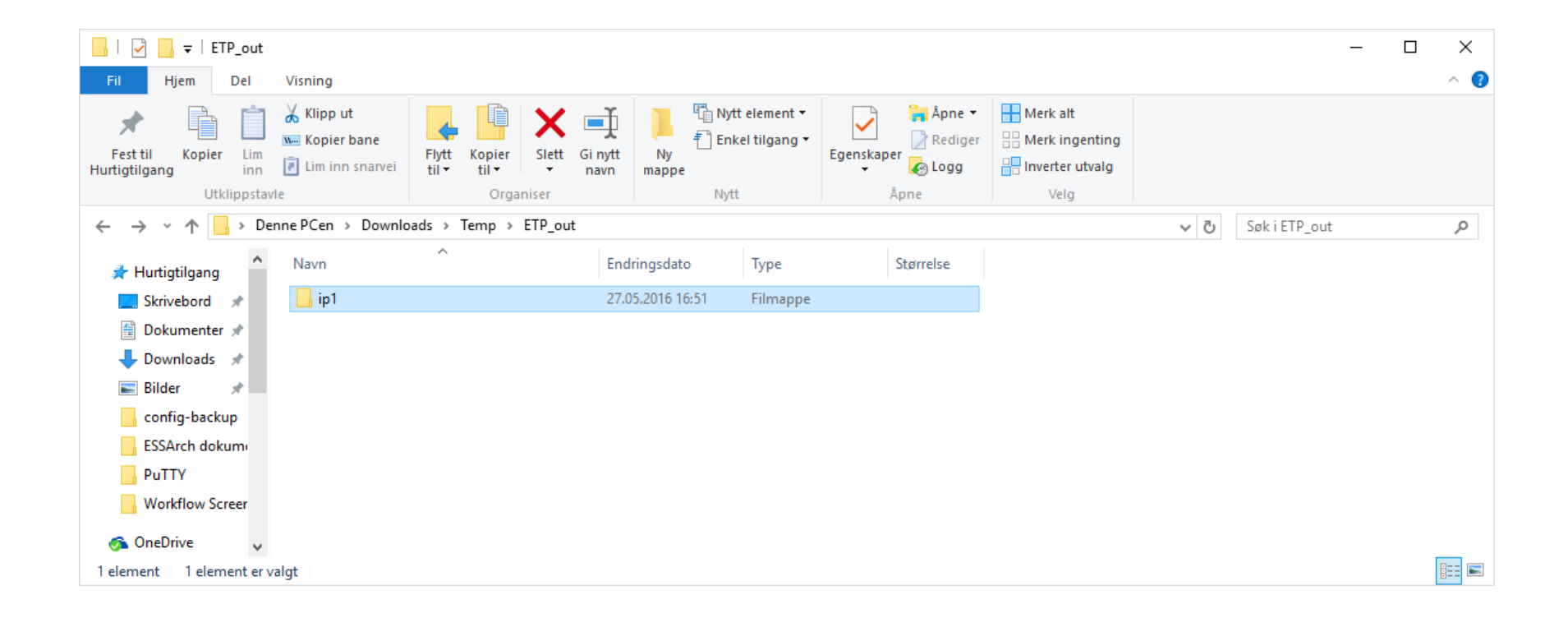

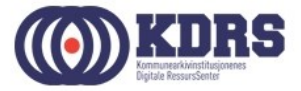

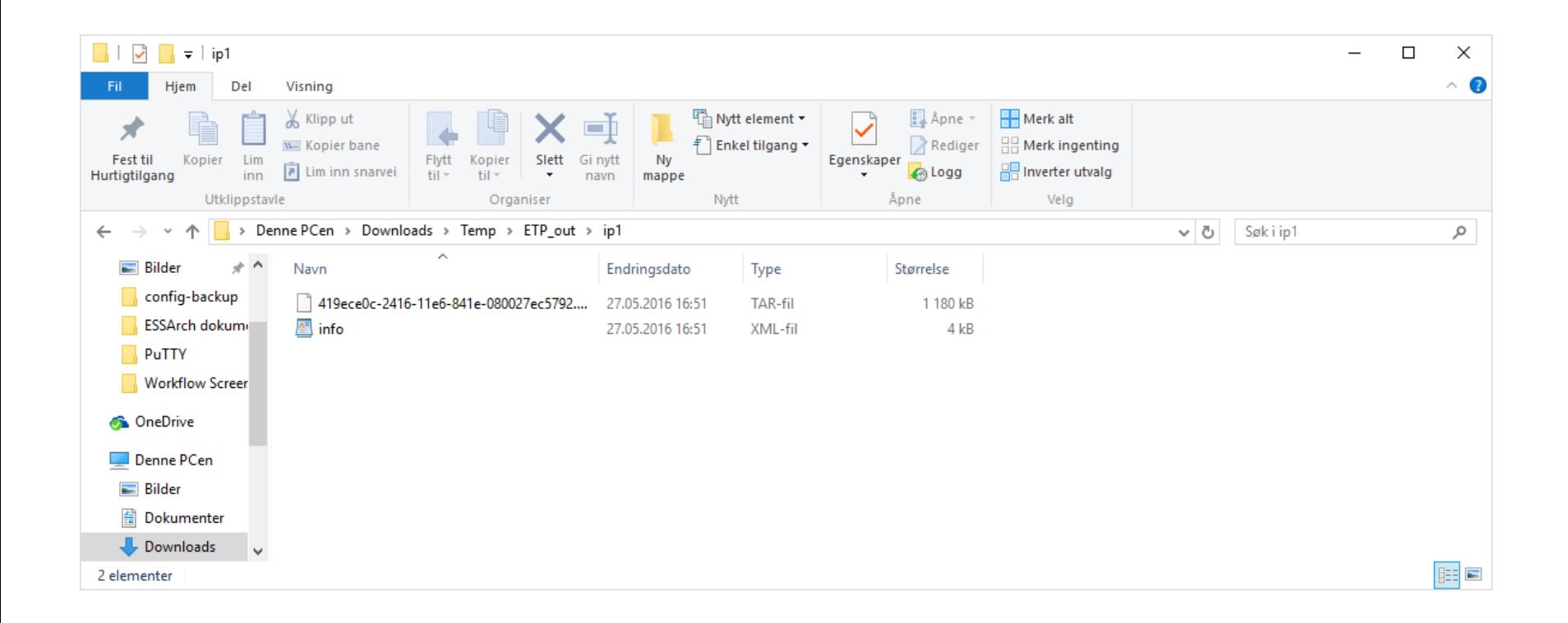

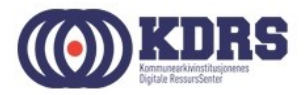

# Mottak hos KAI

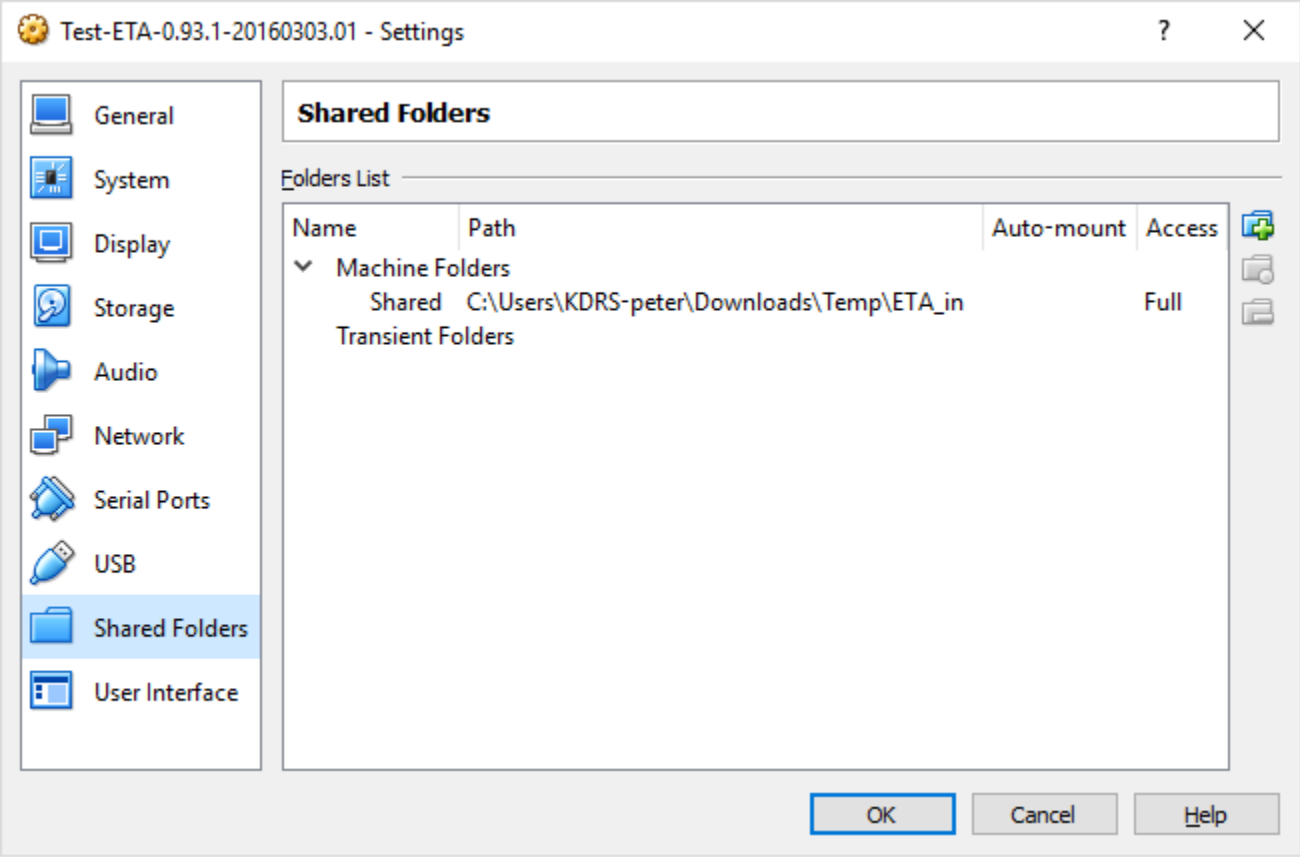

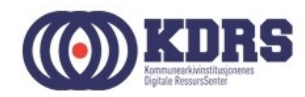

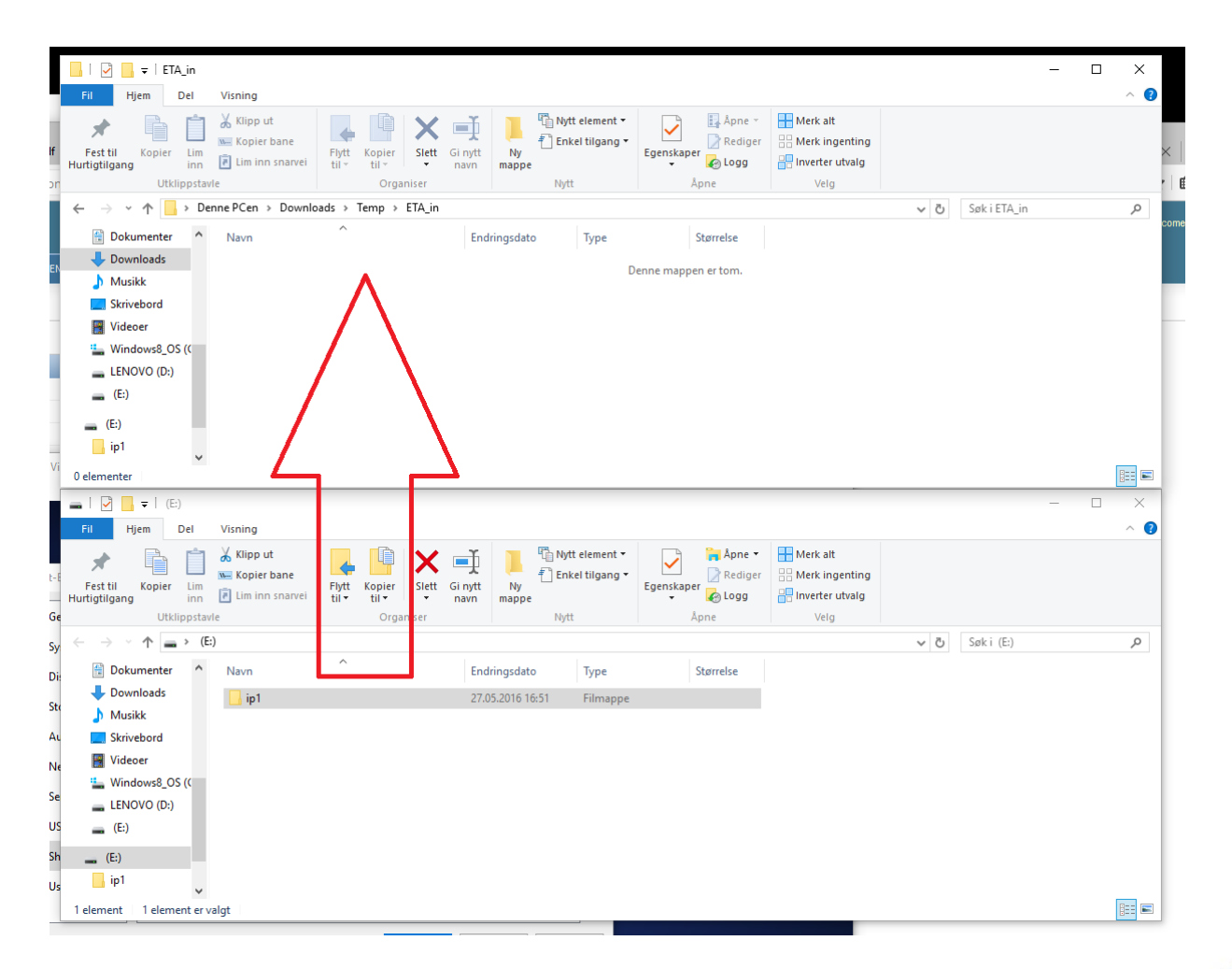

.......

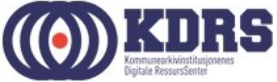

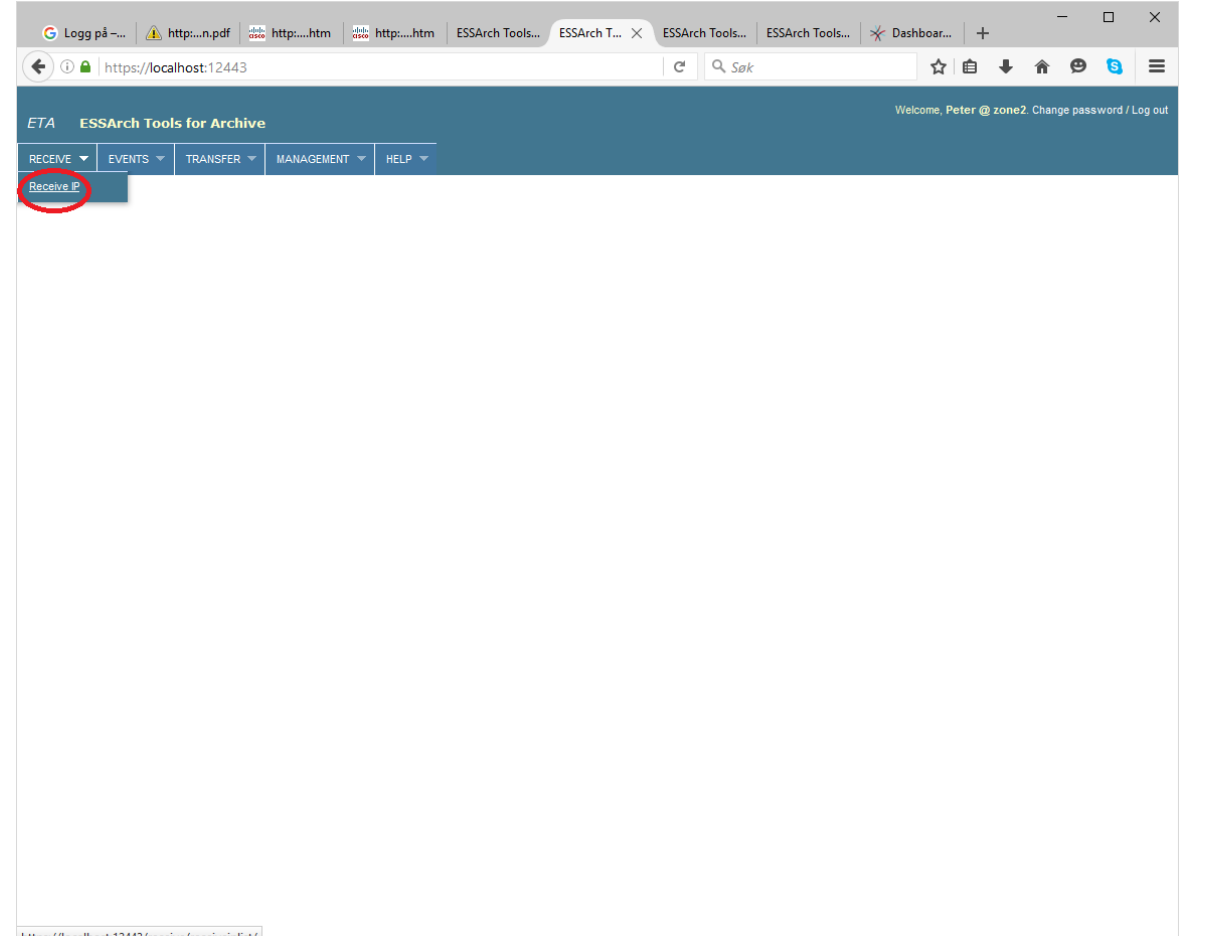

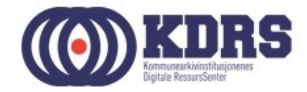

https://localhost:12443/receive/receiveiplist/

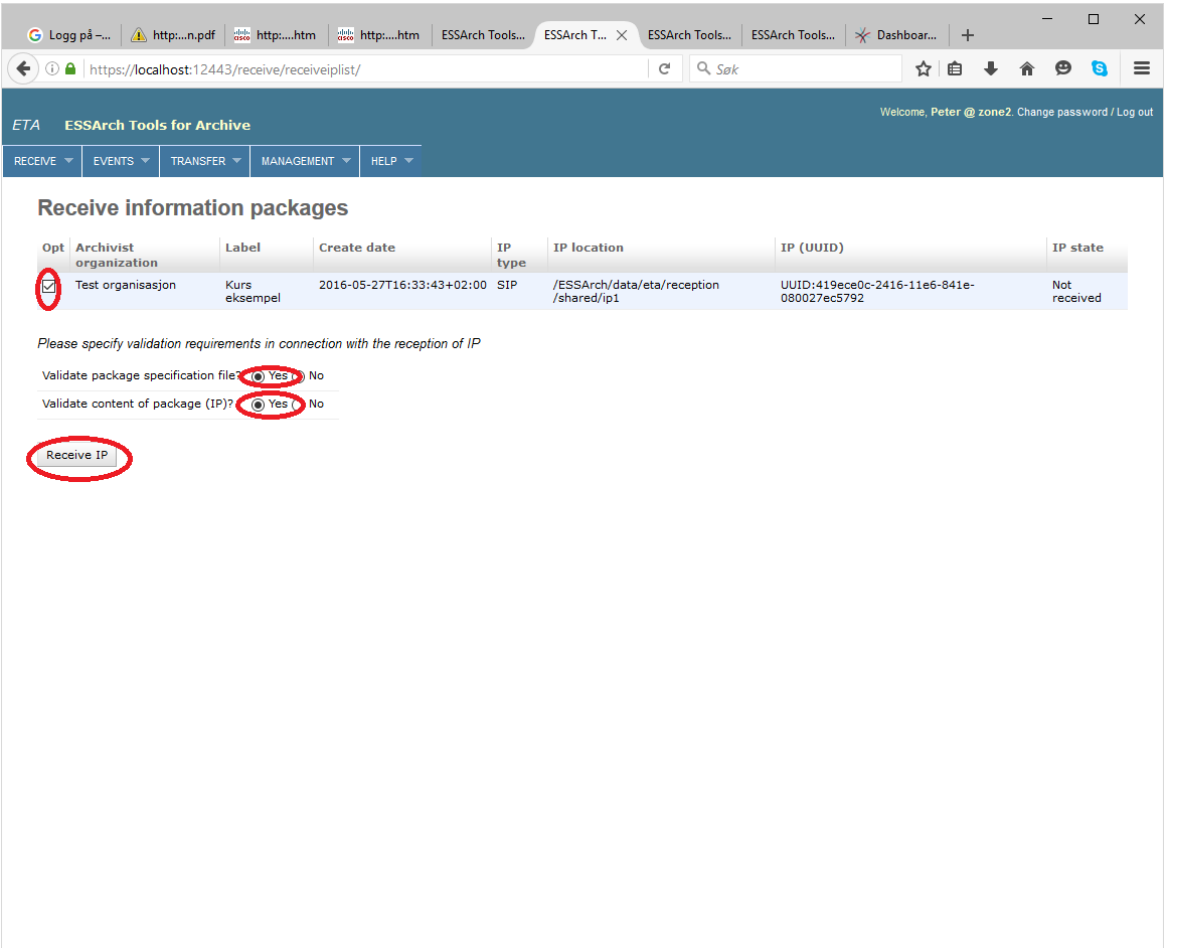

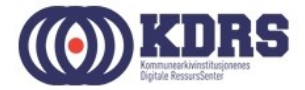

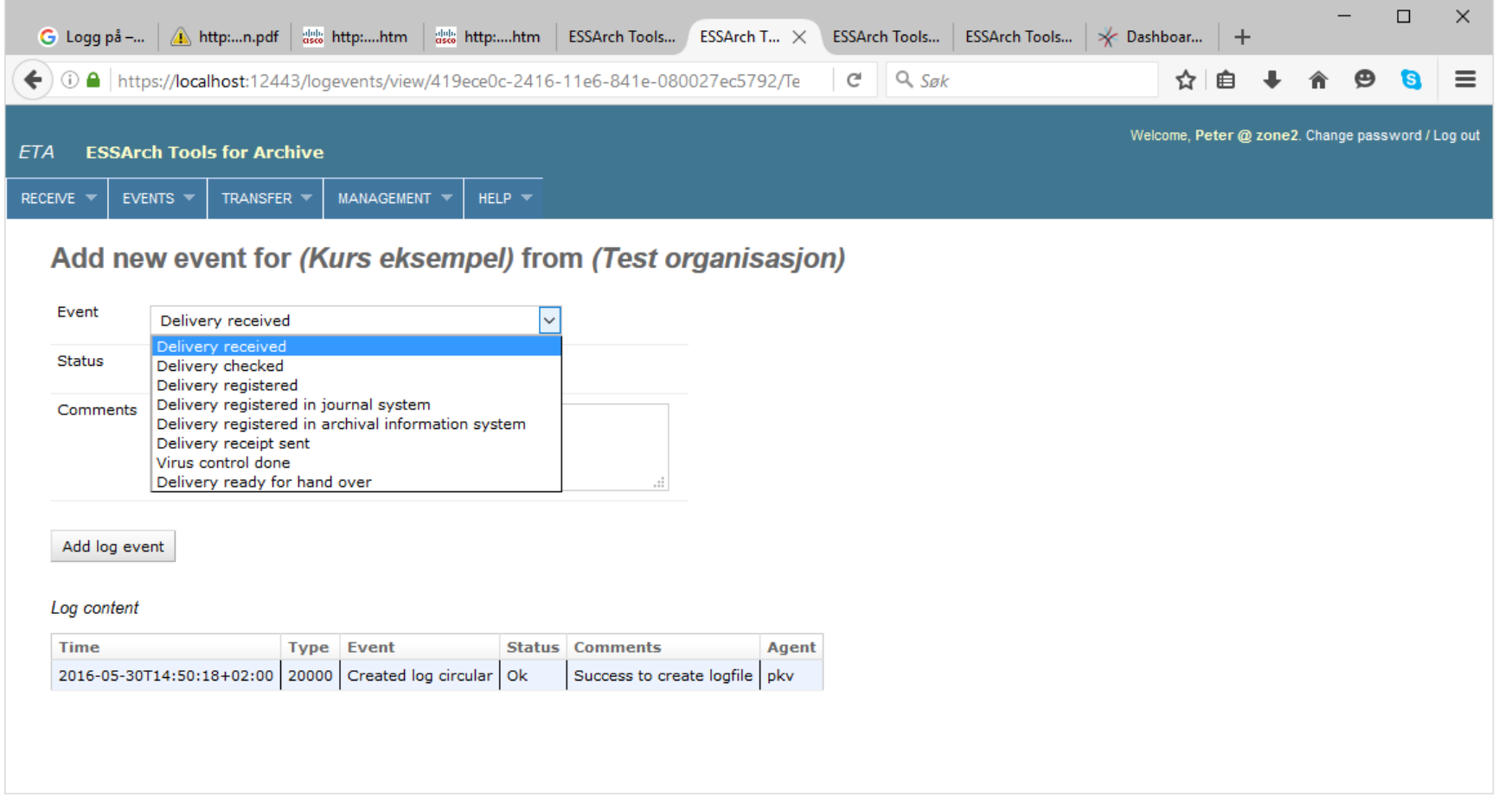

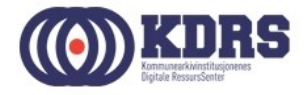

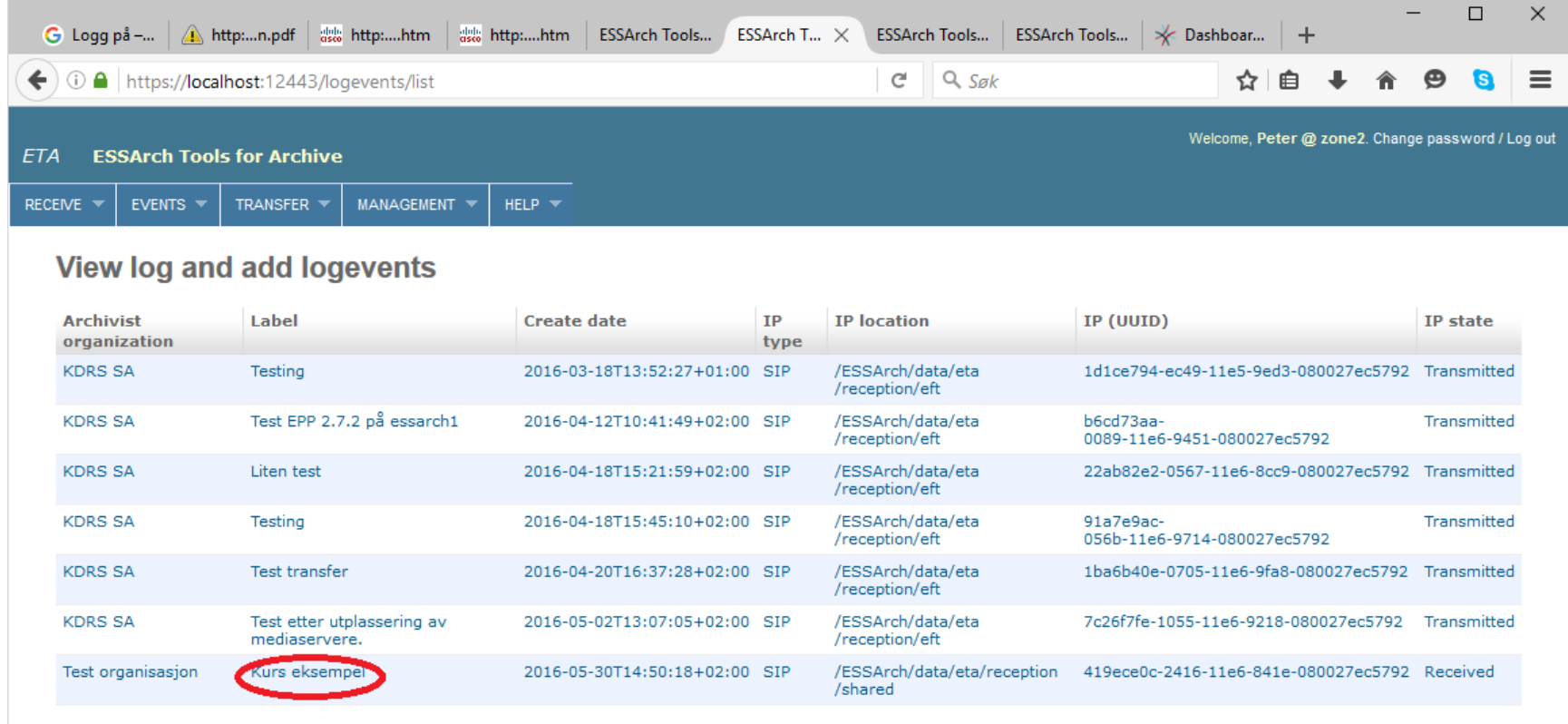

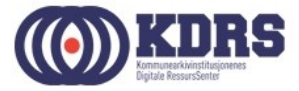

# Pakken ferdig for overføring til digitalt depot

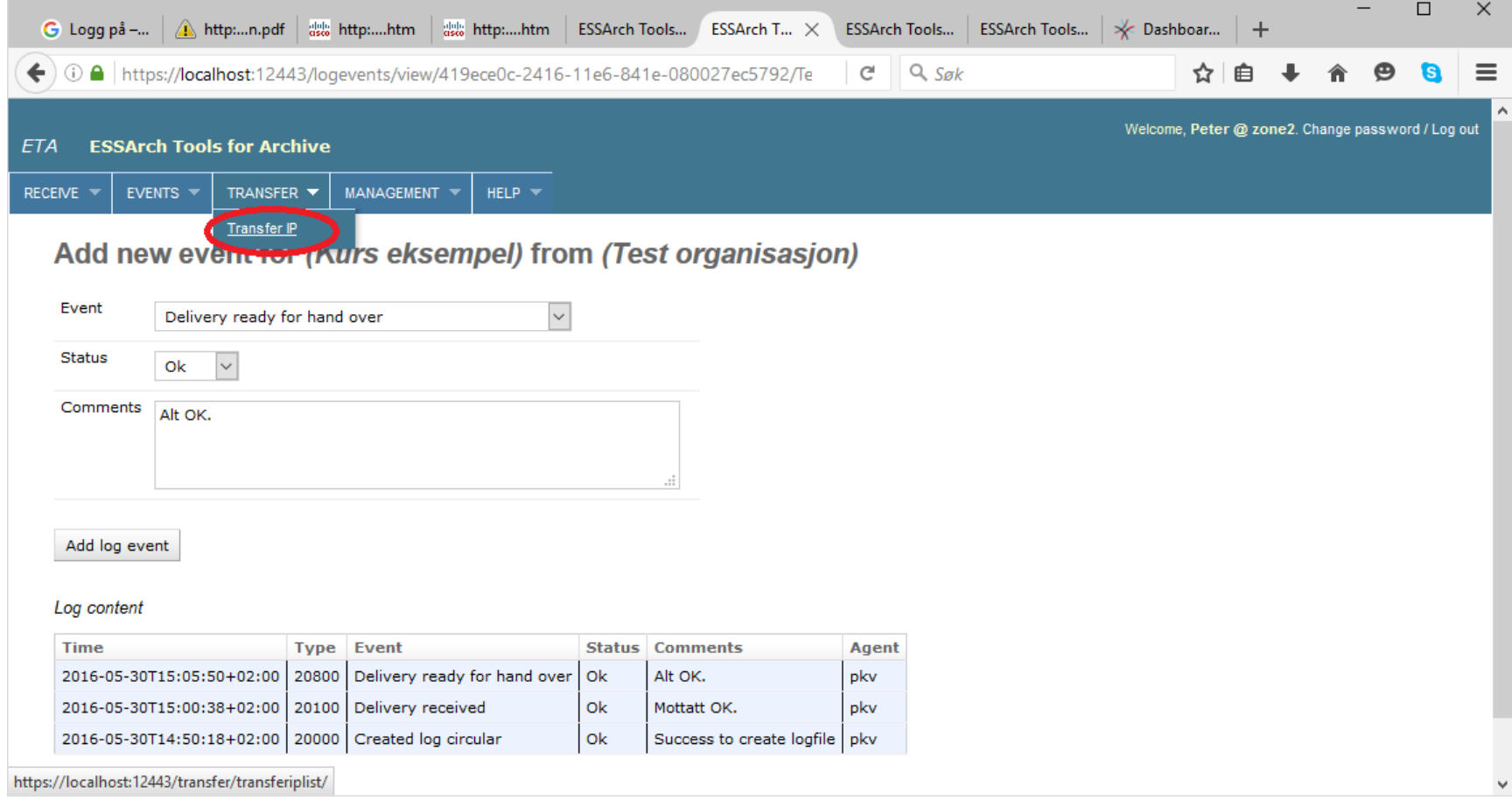

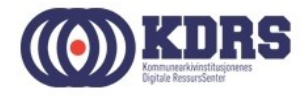

# Overføre til depot (EPP)

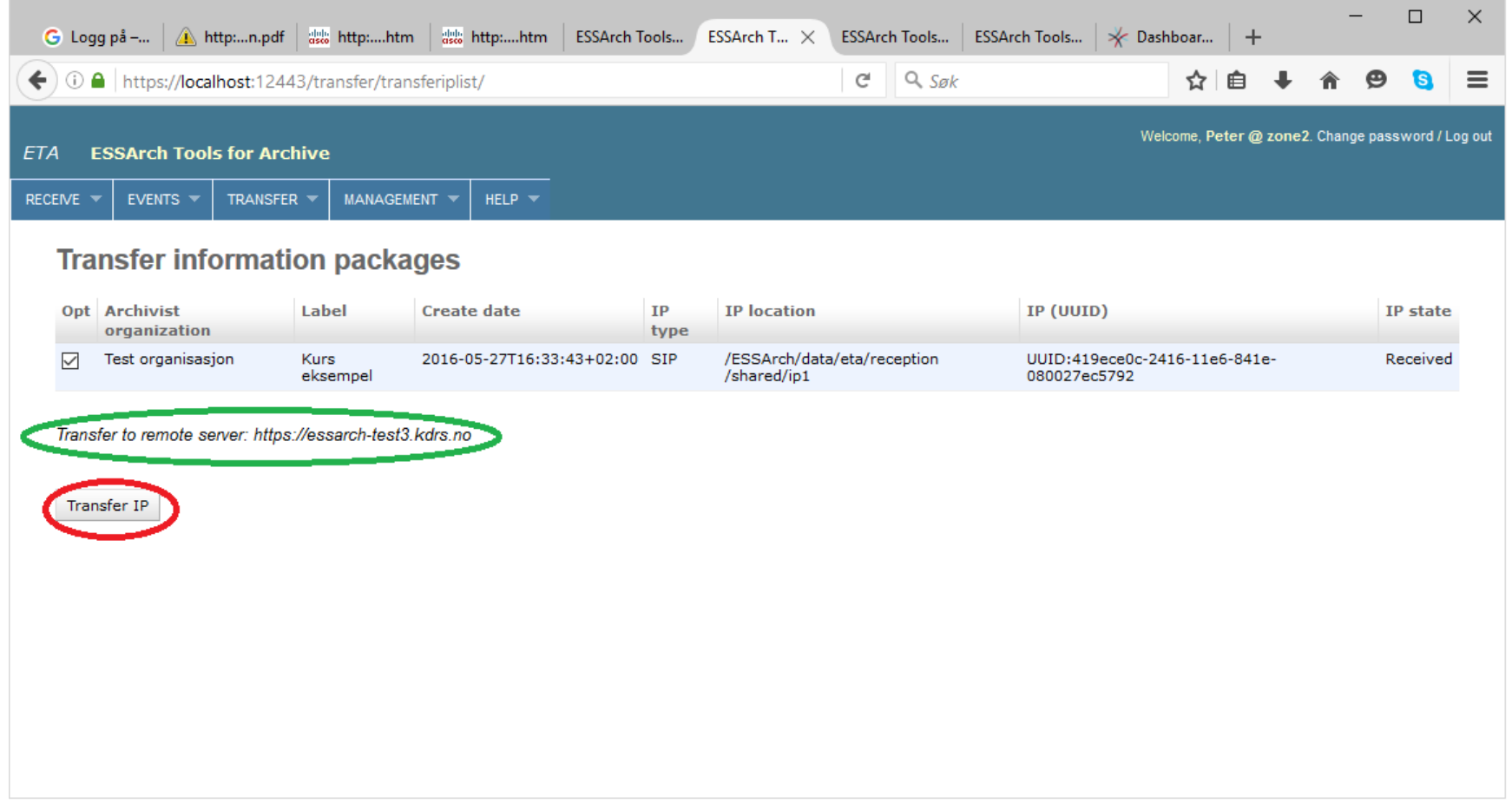

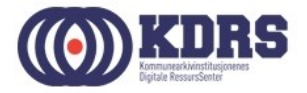

# Overføre til depot, forts.

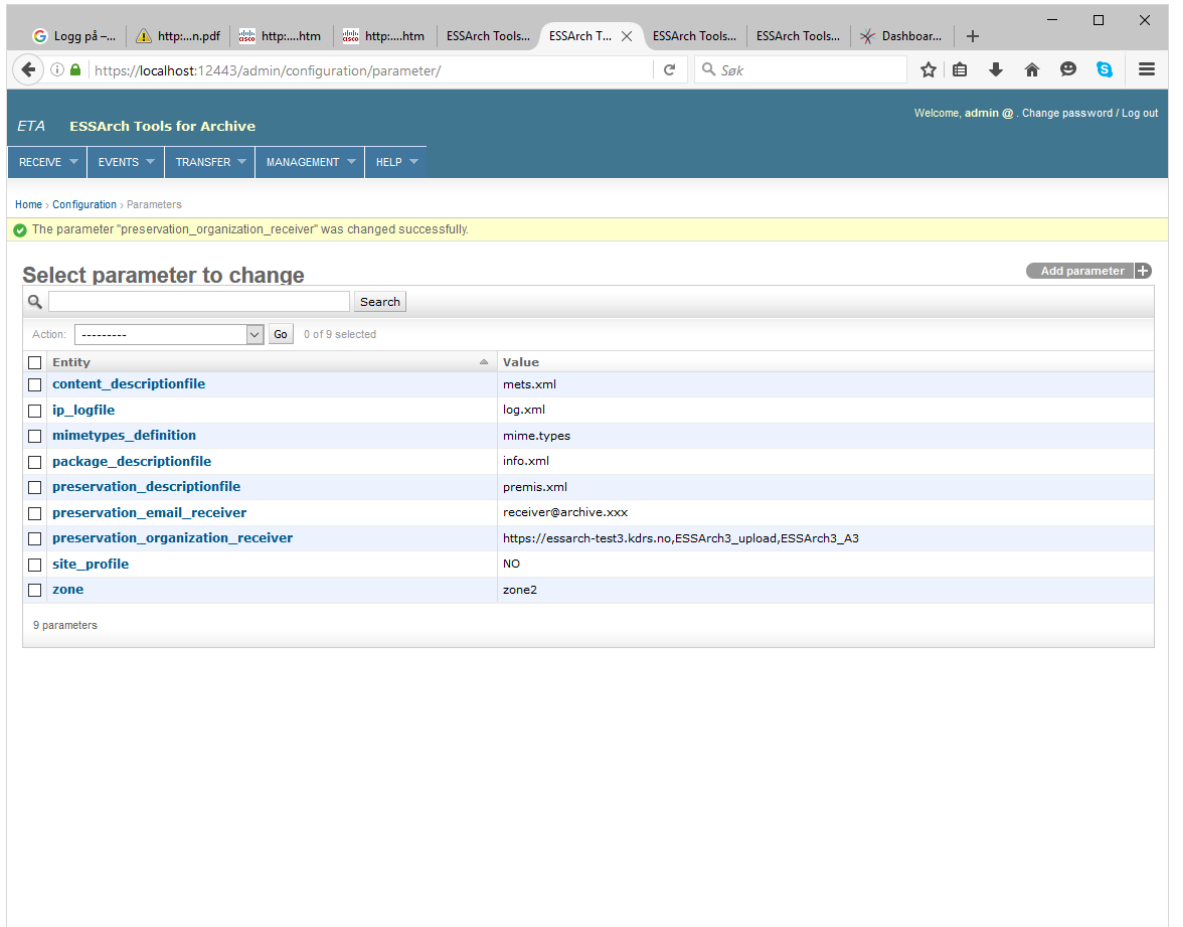

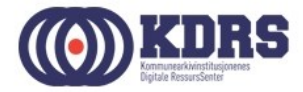

# Overføre til depot, forts.

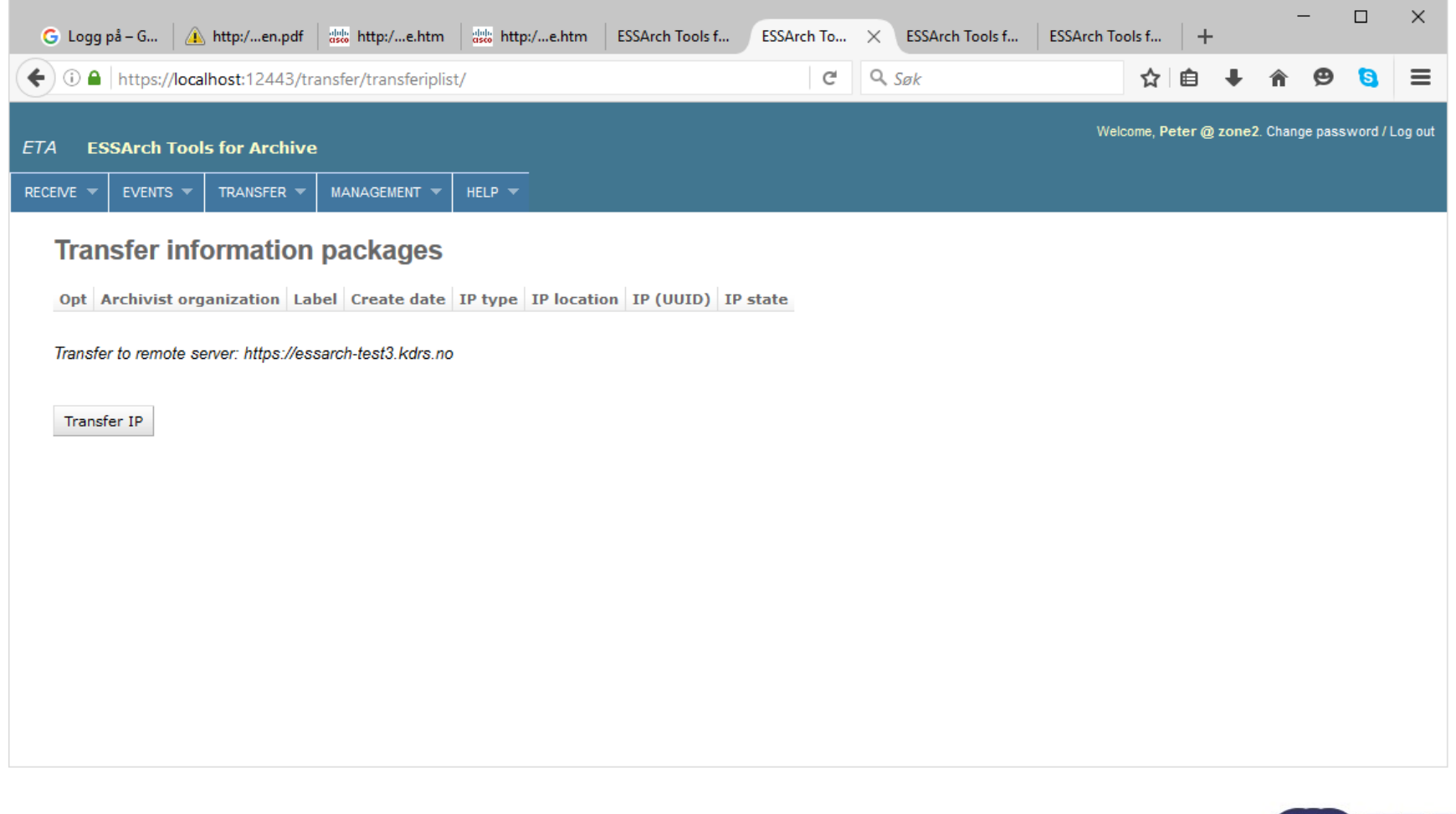

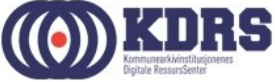